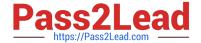

# 500-920<sup>Q&As</sup>

Cisco Data Center Unified Computing Infrastructure Troubleshooting (DCITUC)

# Pass Cisco 500-920 Exam with 100% Guarantee

Free Download Real Questions & Answers **PDF** and **VCE** file from:

https://www.pass2lead.com/500-920.html

100% Passing Guarantee 100% Money Back Assurance

Following Questions and Answers are all new published by Cisco
Official Exam Center

- Instant Download After Purchase
- 100% Money Back Guarantee
- 365 Days Free Update
- 800,000+ Satisfied Customers

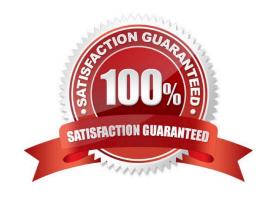

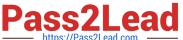

## **QUESTION 1**

What is the likely cause of an intermittent SAN Boot fails?

- A. Misconfigured SAN boot target in the boot policy of the service profile
- B. LUN ID Mismatch
- C. FCoE used instead of FC
- D. Wrong boot order in the service profile

Correct Answer: A

#### **QUESTION 2**

When troubleshooting a LAN connectivity issue, you notice a failed uplink from the Cisco UCS Fabric Interconnects to the upstream LAN switch. What two could be causing the issue? (Choose two)

- A. Misconfigured VLAN on the failed uplink
- B. Misconfigured QoS parameters on the failed uplink
- C. A port channel mismatch between the Fabric Interconnects and the upstream LAN switch
- D. A SFP Type mismatch between the Fabric Interconnects and the upstream LAN switch
- E. A port speed configuration mismatch between the Fabric Interconnects and the upstream LAN switch

Correct Answer: BC

## **QUESTION 3**

Which two ports on a pair of Cisco Fabric Interconnects must be properly cabled for the pair to form a cluster? (Choose two)

A. L1 > L1

B. L1 > L2

C. L2 > L2

D. L2 > L1

Correct Answer: AC

# **QUESTION 4**

What is the next step after performing a UCS firmware upgrade, and downloading the latest drivers both for your RAID

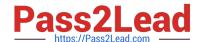

# https://www.pass2lead.com/500-920.html

2023 Latest pass2lead 500-920 PDF and VCE dumps Download

Controller and your Fibre Channel HBA?

Check the HCL

- A. No Drivers are needed in a UCS environment
- B. Apply the device driver update to the devices
- C. No need to do anything Drivers are automatically installed for you
- D. Test device driver compatibility

Correct Answer: D

#### **QUESTION 5**

When booting up a Cisco UCS Server you want to see boot time diagnostic messages of the POST, what action is required for you to do so?

- A. Enable Quiet Boot on the Server\\'s BIOS
- B. Restart the Server
- C. Disable Fast Boot on the Server\\'s BIOS
- D. Enable Quiet Boot on the Server\\'s Service Profile
- E. Disable Fast Boot on the Server\\'s Service Profile

Correct Answer: D

#### **QUESTION 6**

When it comes to pinning vNIC traffic from a UCS Server to the Fabric Interconnect uplink what configuration can you perform?

- A. You can configure Automatic Uplink Pinning. If an uplink interface fails on one Fabric Interconnect, the server will fail to the first available uplink on the other Fabric Interconnect
- B. You can configure Static Uplink Pinning. If an uplink interface fails on one Fabric Interconnect, the server will fail to the first available uplink on the other Fabric Interconnect
- C. You can configure Automatic Uplink Pinning. If an uplink interface fails on one Fabric Interconnect the server will fail to the matching uplink on the other Fabric Interconnect
- D. You can configure Static Uplink Pinning. If an uplink interface fails on one Fabric Interconnect, the server will fail to the first available uplink on the same Fabric Interconnect
- E. You can configure Static Uplink Pinning. If an uplink interface fails on one Fabric Interconnect the server will fail to the matching uplink on the other Fabric Interconnect

Correct Answer: A

# https://www.pass2lead.com/500-920.html

# 2023 Latest pass2lead 500-920 PDF and VCE dumps Download

#### **QUESTION 7**

Which statement best describes managing Cisco UCS servers using NX-OS CLI on the Fabric Interconnects?

- A. The NX-OS CLI on the Fabric Interconnects allows you to view, but not change the connectivity configuration between the Fabric Interconnects and an upstream LAN switch.
- B. The NX-OS CLI on the Fabric Interconnects allows you to manage QoS parameters on the Fabric Interconnects and an upstream LAN switch
- C. The NX-OS CLI on the Fabric Interconnects allows you to change the connectivity configuration between the servers and Fabric Interconnects
- D. The NX-OS CLI on the Fabric Interconnects allows you to change the connectivity configuration between the Fabric Interconnects and an upstream LAN switch.

Correct Answer: D

#### **QUESTION 8**

Which two statements describes connecting the IO Modules in the UCS chassis to the Fabric interconnects? (Choose two )

- A. Connect FI-A to the IOM B of each chassis
- B. Connect FI-B to IOM A and IOM B in each chassis
- C. Connect FI-A to the IOM A of each chassis
- D. Connect FI-A to IOM A and IOM B in each chassis
- E. Connect FI-B to the IOM A of each chassis
- F. Connect FI-B to the IOM B of each chassis

Correct Answer: ACF

## **QUESTION 9**

When configuring UCS SAN Connectivity to a 3rd Party FibreChannel Storage Array that is connecting directly to the UCS Fabric Interconnects, which option is Cisco recommended\\'?

- A. Connect the Storage Array to a RC Storage Port and Enable NPV Mode on the UCS Fabric Interconnects
- B. Connect the Storage Array to an Appliance Port and Enable NPV Mode on the UCS Fabric Interconnects
- C. Direct connectivity between UCS Fabric Interconnects and FibreChannel Storage Arrays is not supported
- D. Connect the Storage Array to a FC Storage Port and Enable Switching Mode on the UCS Fabric Interconnects
- E. Connect the Storage Array to an Appliance Port and Enable Switching Mode on the UCS Fabric Interconnects

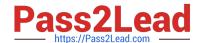

# https://www.pass2lead.com/500-920.html

2023 Latest pass2lead 500-920 PDF and VCE dumps Download

Correct Answer: D

## **QUESTION 10**

Which statement is true when using SPAN for Fibre Channel (FC) Traffic?

- A. FC port on Cisco UCS 6238UP can be used as a SPAN source
- B. When defining FC uplink port as the SPAN destination, system will automatically stop using that port as an uplink port
- C. Any port can be used as a SPAN destination port Even if it is defined as Eth uplink port it will be automatically converted to FC uplink port
- D. For FC SPAN sessions we do not have to specifically enable the monitoring session

Correct Answer: A

Latest 500-920 Dumps

500-920 VCE Dumps

500-920 Study Guide